# **Myana Reference Manual**

- $•$  [main](#page-0-0)
	- <sup>o</sup> [Namespaces](#page-0-1)
	- <sup>o</sup> [Defines](#page-0-2)
	- [Enumerations](#page-0-3)
	- [Typedefs](#page-1-0)
	- <sup>o</sup> [Classes](#page-1-1)
	- <sup>o</sup> [Functions](#page-2-0)
- [myana.cc and myana.hh](#page-4-0)
- [myana\\_morefeatures.cc and myana.hh](#page-4-1)

Here is a list of all files with brief descriptions:

#### main.hh - declares enums and functions

main.cc - implements getters and other utility functions and classes. myana.hh - declaration of user functions (beginrun, event etc) myana.cc - implementation of user functions (beginrun, event etc) myana\_morefeatures.cc - same as myana.cc, but has more examples.

### <span id="page-0-0"></span>**main**

#### <span id="page-0-1"></span>**Namespaces**

These are the namespaces used.

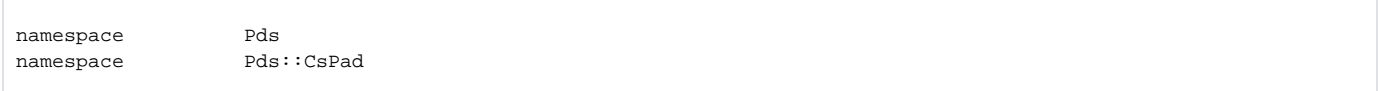

### <span id="page-0-2"></span>**Defines**

Define some aliases.

```
#define getOpal1kConfig(x) getFrameConfig(x)
#define getTm6740Config(x) getFrameConfig(x)
#define getOpal1kValue(w, x, y, z) getFrameValue(w, x, y, z)
#define getTm6740Value(w, x, y, z) getFrameValue(w, x, y, z)
#define FNAME_LEN 256
#define Opal1kDetectorIndex(x, y) FrameDetectorIndex(x, DetInfo::Opal1000, y)
#define Tm6740DetectorIndex(x, y) FrameDetectorIndex(x, DetInfo::TM6740 , y)
#define FccdDetectorIndex(x, y) FrameDetectorIndex(x, DetInfo::Fccd, y)
```
#### <span id="page-0-3"></span>**Enumerations**

These are "named integers" that are used to control e.g. which detector to fetch information from. Most of these are copied from pdsdata/xtc/DetInfo.hh.

```
enum AcqDetector {
 AmoIms = 0, AmoGasdet = 1, AmoETof = 2, AmoITof = 3,
 AmoMbes = 4, AmoVmiAcq = 5, AmoBpsAcq = 6, Camp = 7,
  SxrBeamlineAcq1 = 0, SxrBeamlineAcq2 = 1, SxrEndstationAcq1 = 2, SxrEndstationAcq2 = 3,
  NumAcqDetector = 8
}
enum FrameDetector {
  AmoVmi = 0, AmoBps1 = 1, AmoBps2 = 2, SxrBeamlineOpal1 = 0,
  SxrBeamlineOpal2 = 1, SxrEndstationOpal1 = 2, SxrEndstationOpal2 = 3, SxrFccd = 4,
  XppSb1PimCvd = 0, XppMonPimCvd = 1, XppSb3PimCvd = 2, XppSb4PimCvd = 3,
  NumFrameDetector = 5
}
enum PrincetonDetector {
  SxrBeamlinePrinceton1 = 0, SxrBeamlinePrinceton2 = 1,
  SxrEndstationPrinceton1 = 2, SxrEndstationPrinceton2 = 3,
  AmoPrinceton1 = 0, AmoPrinceton2 = 1,
  AmoPrinceton3 = 2, AmoPrinceton4 = 3,
  NumPrincetonDetector = 4
}
enum IpimbDetector {
  SxrBeamlineIpimb1 = 0, SxrBeamlineIpimb2 = 1, SxrBeamlineIpimb3 = 2,
  SxrBeamlineIpimb4 = 3, SxrBeamlineIpimb5 = 4, SxrBeamlineIpimb6 = 5,
  SxrBeamlineIpimb7 = 6, SxrBeamlineIpimb8 = 7, SxrBeamlineIpimb9 = 8,
  SxrBeamlineIpimb10 = 9, SxrBeamlineIpimb11 = 10, SxrBeamlineIpimb12 = 11,
  SxrBeamlineIpimb13 = 12, SxrBeamlineIpimb14 = 13, SxrBeamlineIpimb15 = 14,
  SxrBeamlineIpimb16 = 15,
  SxrEndstationIpimb1 = 16, SxrEndstationIpimb2 = 17, SxrEndstationIpimb3 = 18,
  SxrEndstationIpimb4 = 19, SxrEndstationIpimb5 = 20, SxrEndstationIpimb6 = 21,
  SxrEndstationIpimb7 = 22, SxrEndstationIpimb8 = 23, SxrEndstationIpimb9 = 24,
  SxrEndstationIpimb10 = 25, SxrEndstationIpimb11 = 26, SxrEndstationIpimb12 = 27,
  SxrEndstationIpimb13 = 28, SxrEndstationIpimb14 = 29, SxrEndstationIpimb15 = 30,
  SxrEndstationIpimb16 = 31,
  XppSb1Ipm = 0, XppSb1Pim = 1, XppMonPim = 2, XppSb2Ipm = 3,
  XppSb3Ipm = 4, XppSb3Pim = 5, XppSb4Pim = 6, NumIpimbDetector = 32
}
enum PnCcdDetector { PnCcd0 = 0, PnCcd1 = 1, NumPnCcdDetector = 2 }
enum EncoderDetector { SxrBeamlineEncoder1 = 0, NumEncoderDetector = 1 }
enum Result { OK, End, Error }
```
## <span id="page-1-0"></span>**Typedefs**

These are defined in main.cc.

```
 typedef vector< AcqWaveForm > AcqChannelList
 typedef int(*) TEpicValueFuncPtr (const EpicsPvHeader &epicsPv1, const void **ppValue,
                                    int *piDbrype, struct tm *pTmTimeStamp, int *piNanoSec)
```
### <span id="page-1-1"></span>**Classes**

These are all defined in main.cc.

**struct AcqWaveForm** Public Attributes

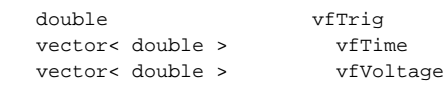

**class myLevelIter** Public Member Functions

```
 // Constructor
 myLevelIter (Xtc *xtc, unsigned depth, int iDebugLevel)
 void process( const DetInfo &di, const ... &cfg) // lots of these
 // one process function for each device configuration.
 int process (Xtc *xtc)
```
# **class XtcSlice**

Public Member Functions

```
 XtcSlice (std::string fname)
       ~XtcSlice ()
bool add_file (std::string fname)
void init ()
Result next (Pds::Dgram *dg)
Result skip ()
const Pds::Dgram & hdr () const
```
### **class XtcRun**

Public Member Functions

```
 XtcRun ()
           ~XtcRun ()
void reset (std::string fname)
\begin{tabular}{ll} bool & add_file (std::string frame) \\ const char & base () const \end{tabular}base () const
void init ()
Result next (Pds::Dgram *dg)
```
### <span id="page-2-0"></span>**Functions**

These are all declared in main.hh and implemented in main.cc.

Time functions and file name

```
int getTime (int &seconds, int &nanoSeconds)
int getLocalTime (const char *&time)
int getFiducials (unsigned &fiducials)
% const char * getInputName ()<br>const char * getFileName ()
                  getFileName ()
void saveName (const char *file, char *dest)
```
Configuration retrieval functions:

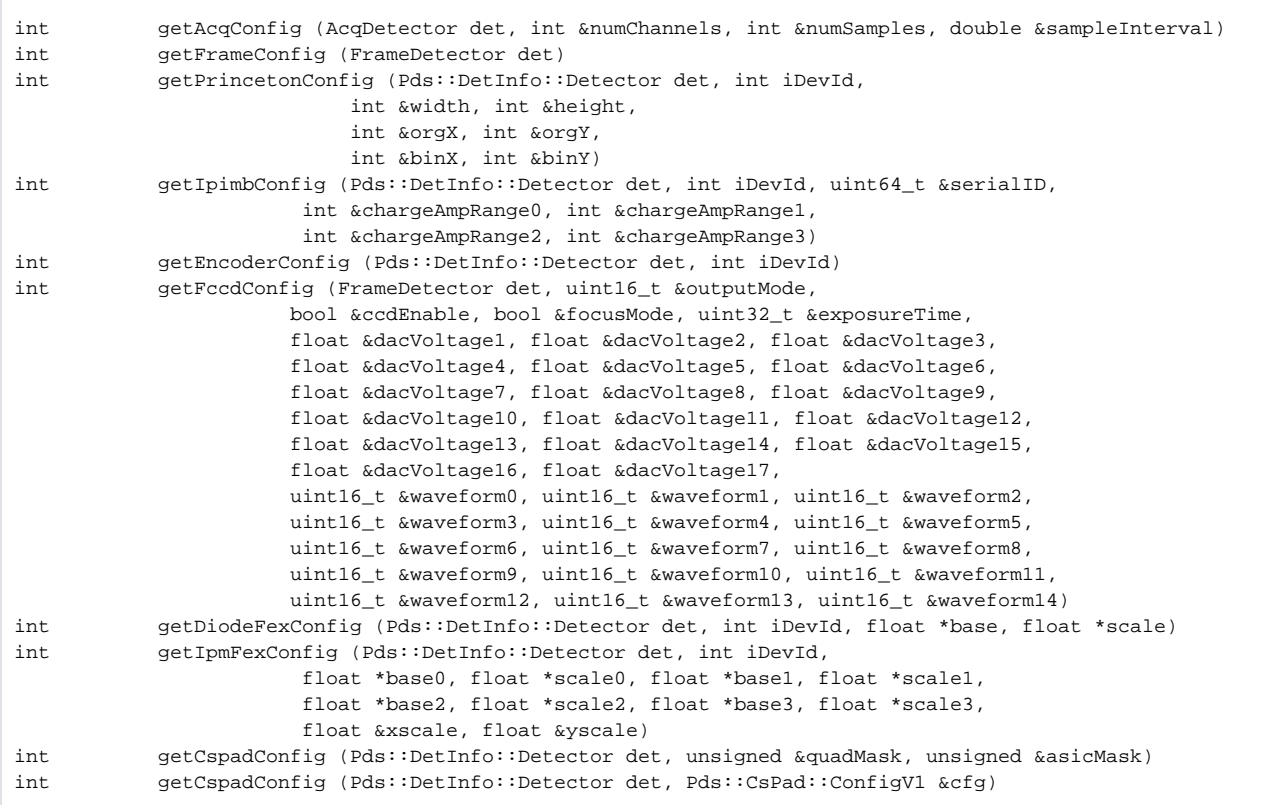

### L1Accept (event/shot) Data retrieval functions

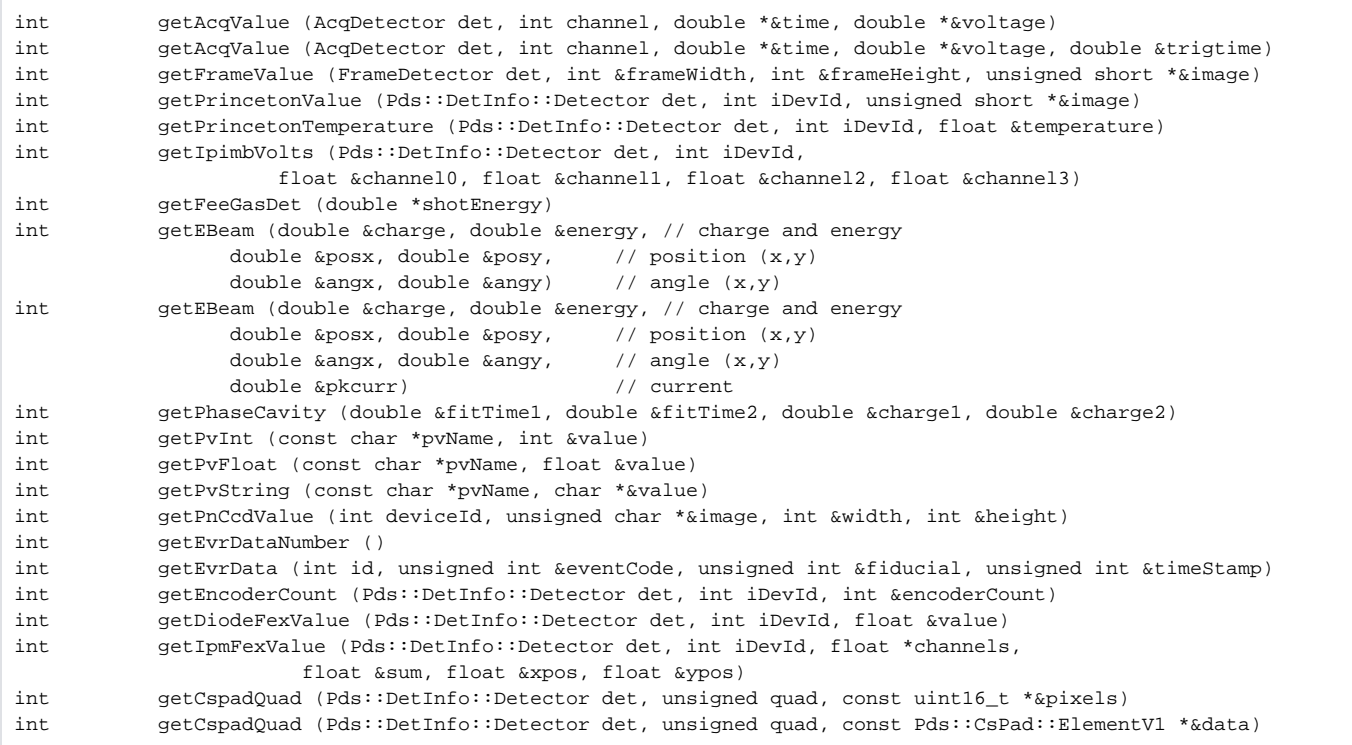

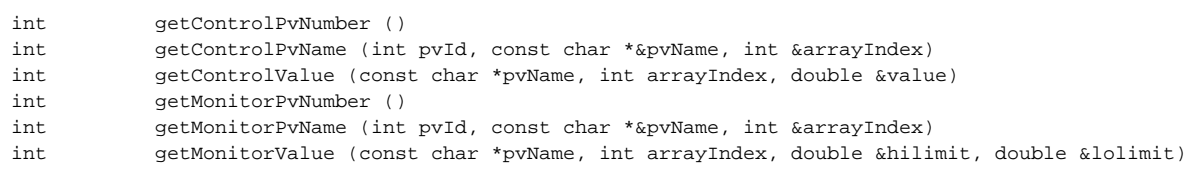

Advanced interface

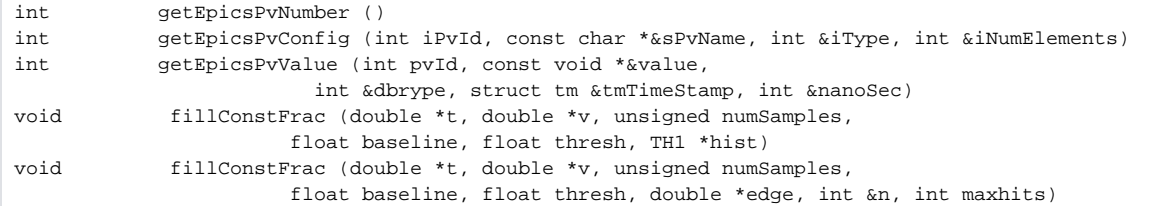

Program control functions

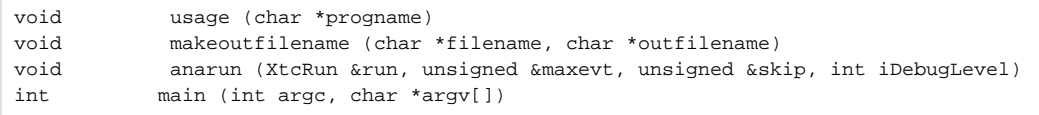

# <span id="page-4-0"></span>**myana.cc and myana.hh**

### Functions

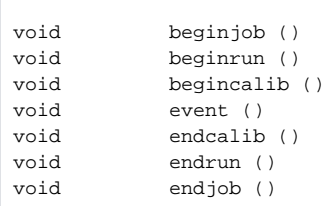

# <span id="page-4-1"></span>**myana\_morefeatures.cc and myana.hh**

### Functions

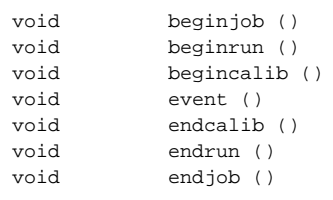